#### **Introducción.**

Cando fixen a planificación das clases que se ían desenvolver dentro do proxecto EDA tiven en consideración, entre outros, dous condicionantes. O primeiro deles consistía en que nun principio non me aseguraban que tivese dispoñible a aula de informática as 3 sesións semanais que tiña clase co grupo de 4ºA. Como o máis razoable nestes casos é poñerse no peor dos supostos , elaborei un plan de clases contando que tería á miña disposición 2 sesións cos ordenadores e unha na aula do grupo. Se finalmente me concedían a posibilidade de ocupar a aula de informática as 3 horas, como así foi, sempre me sería máis fácil adaptarme a esta circunstancia que se o caso fose o contrario e partise dun suposto de dispoñibilidade total da aula de informática e ao final non tivera na mesma mais que dúas sesións semanais.

O outro condicionante xa o teño comentado algunha que outra vez nas prácticas anteriores. Ten relación co gran número de alumnos que forman a clase, 28. Case todos debían estar en grupos de dous e compartir un ordenador e o espazo correspondente. Era previsible que tivesen dificultades para poder traballar folgados e con todo o material: libretas, follas de traballo, o guión, calculadoras, nalgúns momentos con material de debuxo...

Dadas as circunstancias considerei que unha boa forma de organizar as clases sería distinguir ben entre o traballo a realizar na aula de informática e o da aula de clase. Neste sentido, cando elaboraba o material partía da base de que na aula de informática traballaríamos seguindo a web e o guión e facendo as actividades que alí se presentaban. Na sesión semanal na aula do grupo realizaríamos os exercicios das follas de traballo.

### **Metodoloxía.**

A metodoloxía seguida non foi estrictamente a que se describe de seguido en todas as sesións, mais a medida que avanzaba no curso, máis se foi aproximando a práctica diária ao indicado máis abaixo. As diferenzas entre o redactado e a práctica diária explícase nos erros da unidade didáctica e nos problemas de organización.

## **Metodoloxía nas sesións celebradas na aula de informática.**

O primeiro día indiqueille as dúas formas que tiñan de acceder á unidade didáctica elaborada con Descartes: mediante un acceso directo situado no escritório dos ordenadores da aula que os dirixía directamente á web instalada nos propios ordenadores ou bem desde calquer ordenador com conexión a internet accedendo á web colgada na páxina do instituto.

Ao chegarmos á aula normalmente cortáballe a corrente aos ordenadores dos alumnos. Desde o meu ordenador, e facendo uso do canón repasáballe o esencial do que debían saber da(s) sesión(s) anterior(es) e indicáballe os apartados que deberían realizar na clase do día. Algunha vez dáballe unha explicación dalgún aspecto das actividades que debían realizar nessa sesión.

Nesse momento encendían os ordenadores e eu paseaba póla aula atendendo ás cuestións que me facían ou senón facíalle eu comentários sobre o traballo que estaban realizando. Sempre procurei non darlles eu a solución das actividades, em todo caso corrixíalles erros, lembráballes conceptos xá estudiados ou, as mais das veces, pedíalles que lesen as indicacións que tiñan nas páxinas da unidade didáctica.

Os alumnos debían facer as actividades que viñan indicadas. Ademais tiñan um guión da unidade didáctica onde podían apuntar notas aclaratorias. Algunhas das actividades debían realizalas no seu cuaderno, outras eran para manipular as escenas.

Cando eu observaba que a mesma dúbida ou erro se prantexaba em vários grupos procuraba dar unha explicación ao conxunto da clase, normalmente coa axuda co canón.

#### **Metodoloxía na aula do grupo.**

Resolvíanse as dúbidas xurdidas nas sesións anteriores co ordenador.

Corrixíanse as actividades do guión da unidade didáctica que debían facerse no cuaderno (salvo os poucos casos nos que eu xá comprobara na aula de informática que estaban be resoltos por todo o alumnado)

De seguido, realizábamos as follas de traballo correspondentes aos epígrafes xa tratados anteriormente na web ou no guión. Nalgúns casos tratábase dalgunha explicación teórica especialmente difícil que se repetía ou aclaraba na aula para todo o grupo. Noutros casos consistían en problemas que se realizaban na clase ou que se pedían para a seguinte sesión na aula do grupo.

#### **Diário de clase.**

Preséntanse agora algunhas anotacións sobre o desenvolvemento das clases día a día.

Con vermello escuro están escritos os comentarios referidos ao desenvolvemento das clases na aula do grupo.

Con letra azul están escritos os comentarios referidos ao desenvolvemento das clases na aula de informática.

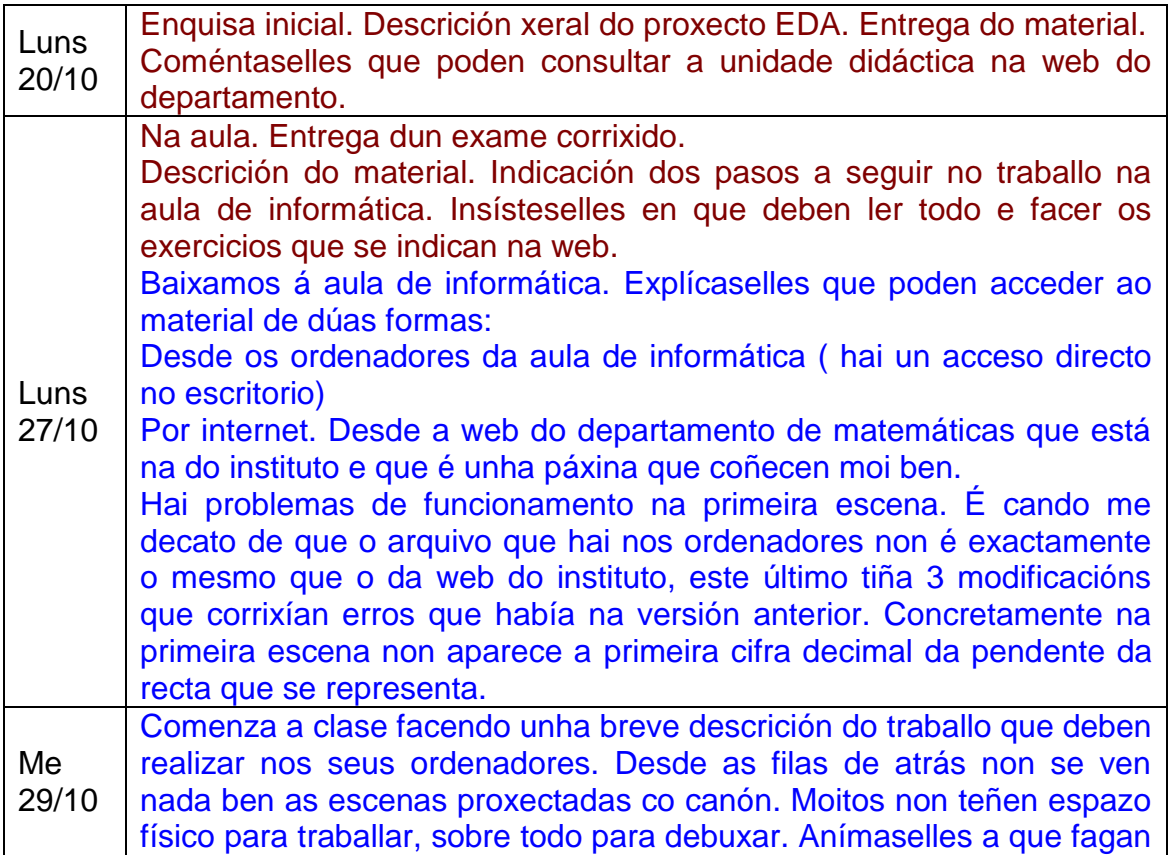

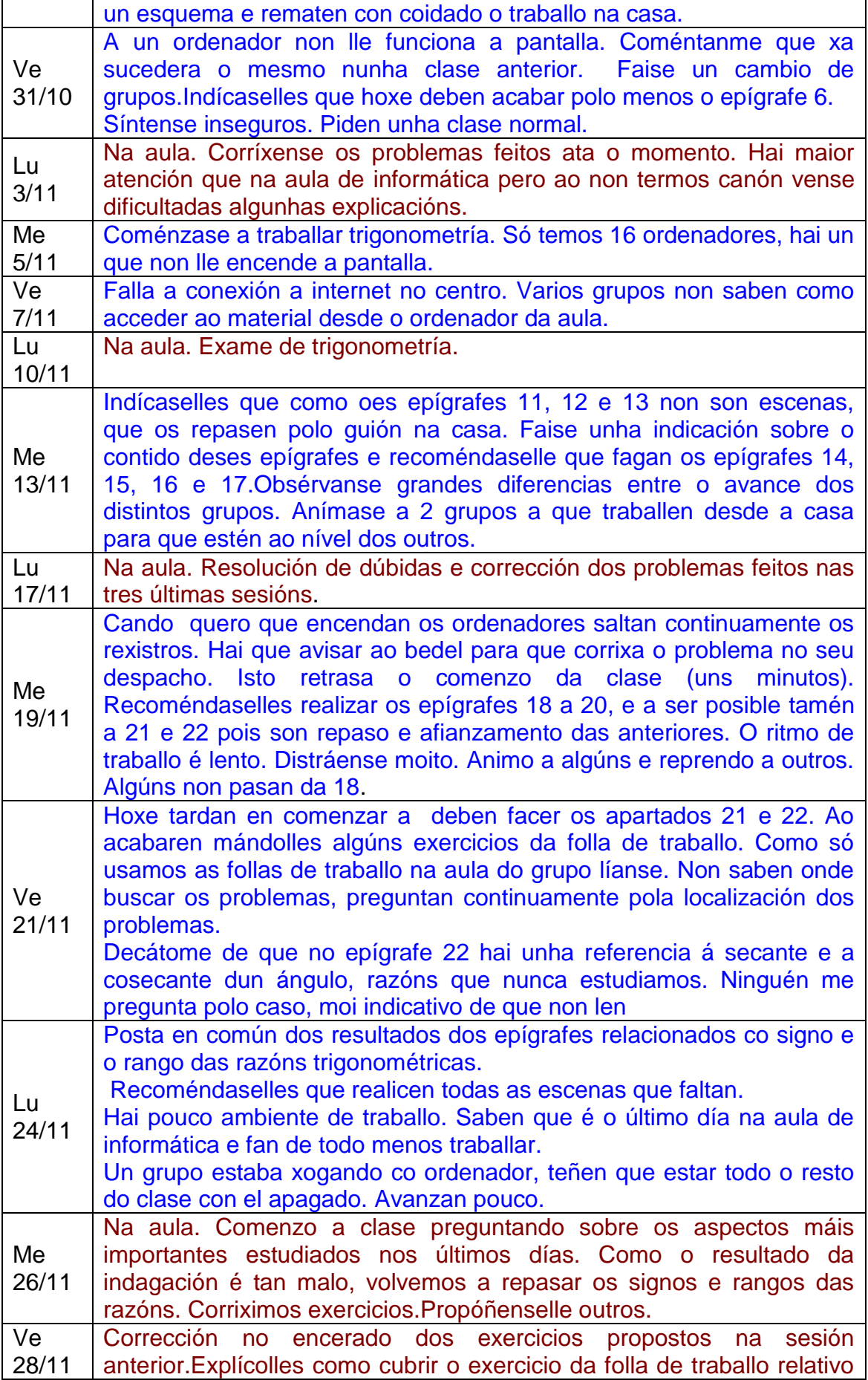

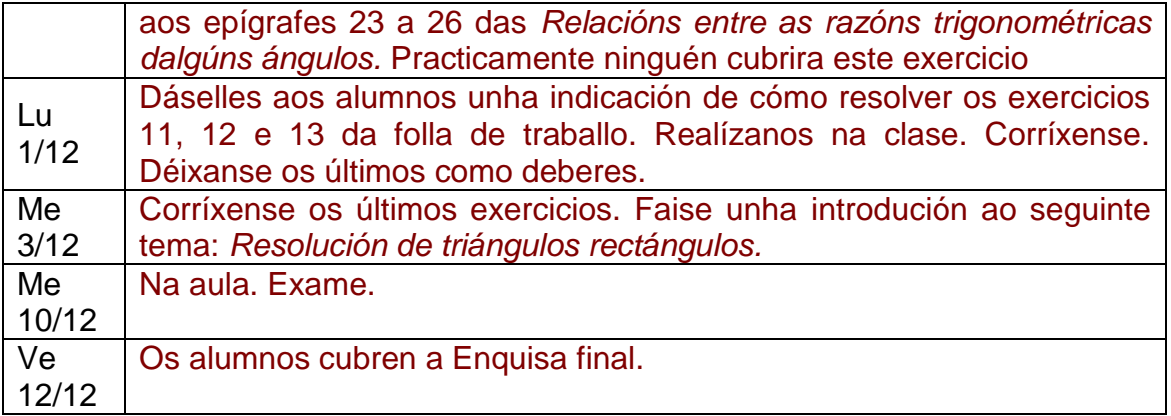

# **Fallos na Unidade Didáctica.**

Antes de comenzar as clases eu xa detectara un erro na unidade didáctica que está corrixido na versión colgada na web do instituto: na escena do epígrafe *2. A función de proporcionalidade,* non aparecía a cifra decimal da pendente, isto dificultaba a realización das actividades propostas.

Os alumnos decatáronse de dous erros máis:

No epígrafe *6. Semellanza de triángulos*, a *actividade 11* está mal redactada, onde di "se os lado do triángulo azul fosen 3, 4 e 5, que valor terán os do azul?", deberíase substituír a palabra subliñada por "rosa".

Nos epígrafes *7. Razóns trigonométricas dos ángulos agudos* e *11. Razóns*  exactas do ángulo de 30<sup>o</sup>, figuran como valores do cos30= $\frac{\sqrt{2}}{2}$  e tg30= $\frac{\sqrt{3}}{2}$ .

Que varios grupos detectaran os erros anteriores dá conta de que moitos en moitas ocasións relacionan, traballan, len, pensan...Sen embargo, non houbo ningún alumno que detectara outro erro no epígrafe *22*, onde se nomean a secante e a cosecante, razóns que non se estudiaron en ningún momento. Que de 28 alumnos, dos que se supón que deben ler todo o texto da web, ningún observara o erro, é moi indicativo do nivel de lectura/comprensión da unidade. Sempre confiei en que coa insistencia en que debían ler todo e seguir todas as indicacións, chegaría. Despois da experiencia destes días creo que se lle debe habilitar algún sistema para forzar á lectura de todo o texto, como o de presentar nas follas de traballo algunhas frases da web incompletas para que os alumnos as corrixan.

Hai un par de aspectos da estética da web que non deixan de ter a súa importancia e que tamén me gostaría corrixir. Un é que as cores da web deben ser claras para que tanto as fotocopias do guión como as proxeccións se poidan ver claramente. A outra, relacionada con ésta, é que as escenas con fondo branco vense mellor co canón. Se o grupo de alumnos fose menor, e a súa colocación na aula de informática fose outra máis axeitada, seguramente este último aspecto non se me poría de manifesto.

## **Propostas de mellora na unidade didáctica.**

Despois da experiencia na aula fun observando que se podían facer algunhas melloras na unidade didáctica:

O epígrafe *15. Práctica cos ángulos de xiro* pareceume que sobraba. Os alumnos xa tiñan unha idea bastante clara do que eran os ángulos de xiro, e o xogo que se lles propoñía neste apartado non o entendían moi ben. Cando chegaron a comprendelo era realmente difícil distinguir se o ángulo que aparecía na escena era, por exemplo, de 140º ou de 150º.

O epígrafe *16. Medida de ángulos. Radián* deberíase redactar o texto doutra maneira. Hai que ter en conta que os alumnos de 4º están bastante acostumbrados a pasar dunhas unidades a outras polo que a presentación dos radiáns entenderíana mellor desta maneira. De feito, fronte ás dúbidas e ao despiste xeneralizado, a explicación do paso entre radiáns e graos establecendo un paralelismo co paso de millas a quilómetros foi a chave da súa comprensión.

Por outra parte a presentación das escenas dos epígrafes adicados aos radiáns despista bastante aos alumnos porque aparecen en notación decimal e nos exercicios propostos a notación é fraccionaria (0,75 $\pi$  vs.  $\frac{3}{4}\pi$  ). Ben é certo

que o despiste inicial pronto se subsanou, pero aínda non sei se haberá unha forma distinta de presentar a explicación.

Nos epígrafes *23, 24, 25* e *26* debería facer algunha modificación tanto nas escenas como no texto. Por exemplo no epígrafe *23. Ángulos complementarios*, en vez de falar dos ángulos complementarios A e B, debería escribir "os ángulos A e 90-A", a consecución dos obxectivos nestes apartados será así máis doada.

Tamén no epígrafe *23*, tal e como está redactado o texto da última pregunta élles imposible atopar relación algunha entre as tanxentes. Hai que darlles máis pistas (ou non preguntarllo). Varios grupos bloqueáronse nesta cuestión e abandonaron o intento das seguintes.

## **Erros no funcionamento dos ordenadores.**

A pantalla dun dos ordenadores deixou de funcionar. O alumno que estaba usando ese equipo pasou xunto con outro a formar un grupo de dous. Tamén houbo un día en que non funcionaba a conexión a internet no instituto. O certo é que ao estar instalada a unidade didáctica en todos os ordenadores, este problema non tiña por que influír para nada no desenvolvemento da nosa clase, pero houbo varios grupos que non sabían acceder á práctica con Descartes a pesar de que, por rapidez, a opción recomendada desde un principio era a do acceso desde o propio ordenador.

#### **Problemas de organización.**

A miña primeira idea era usar o guión na aula de informática e as follas de traballo na aula do grupo. Pero nalgúns momentos, na aula de infomática era convinte referirse a algún exercicio das follas de traballo, e ao revés, na aula do grupo traballamos tamén co guión. Isto é un lío, crea problemas de organización pois moitas veces os alumnos non saben a que material acudir.

Polo simple feito de non estar na aula de clase, diminúen moito a atención. Non lles parece que, se están na aula de informática, teñan que realizar traballos semellantes ao que fan na aula de clase. Esta circunstancia debeuse ver agravada polo feito de que intercalamos clases na aula do grupo e na de informática xa que a visión do encerado é moi mala nesta última: son moitos alumnos, os da última fila ven con dificultade o encerado, ademáis os monitores impídenlle a visión da parte baixa.

E ao contrario, as clases na aula do grupo vense dificultadas por non ter dispoñible un canón para proxectar os aspectos da unidade didáctica a tratar. Pensei en levar un canón portátil, pero desbotei a idea pois o tempo que levaría montalo todo na aula non me compensaría.

As explicacións que se lle fagan ao grupo deben ser ao principio da clase e cos ordenadores apagados. Todas aquelas indicacións que lles fixen cando tiñan a pantalla do ordenador prendida tiven que repetirlla outra vez a moitos individualmente

Ao principio deixeilles demasiada libertade para que fixera cada un o traballo ao seu ritmo. Cada día deben ter claro cal é o traballo mínimo a realizar. As follas de traballo que eu lles entreguei son para realizar na casa ou na aula de clase. Para solucionar o problema indicáballes ao principio de cada sesión o traballo que debían realizar ese día. Unha boa alternativa sería ter unas follas de traballo diárias para elaborar en cada sesión. Isto forzaríaos a ter un ritmo de traballo establecido. É fundamental marcarllo.

Probablemente debido ás características do grupo, moi numeroso, e moi faladores, non conviña telos en grupos, aínda que fosen de dous. Falan moito e xogan coas escenas no canto de traballar con elas. Isto non sucede con aqueles que están sós. Nestes casos están máis centrados no traballo e cando falan cos compañeiros é para aclarar dúbidas.

Ter un grupo tan numeroso ten outros inconvintes. Case non tiñan espazo físico para traballar. Por exemplo, o primeiro día que se desenvolveu a clase na aula de informática era un luns a última hora polo que os alumnos traían á aula de informática todas as mochilas e carpetas. O primeiro día eu non tiña nin por onde andar.

Na aula do grupo a atención é maior, pero bótase en falta a axuda do canón para dar explicacións sobre algunhas escenas. Ben é certo que se impartíramos a clase diariamente na aula do grupo e sen axuda do Descartes, tamén nos poderíamos laiar do mesmo dobremente

Observei moita inseguridade pois consideraban que non aprendían realmente co que estaban facendo. Por iso aos poucos días pedían ter algunha "clase normal". Creo que como fixeron moi pronto un exame e puideron ver os resultados, que se decataron de que esa percepción era errónea. Isto animounos.

Unha das sesións desenvolveuse en parte na aula e en parte na clase de informática. Non é recomendable facelo así pola gran perda de tempo: traslado a outra aula, encender os ordenadores,…

## **Adaptarse a unha nova metodoloxía.**

Por parte dos alumnos non observei ningunha dificultade de adaptación. Ao principio encontrábanse como fóra de lugar. A sensación desapareceu aos poucos días de traballo na aula de informática. Isto non significa que os alumnos estén encantados co traballo por medio dos ordenadores, só que o cambio de metodoloxía non lles crea graves problemas.

Os alumnos preguntan moito máis. Podes contestarlle a cada un individualmente. O problema é que se hai unha dúbida xeneralizada é moi difícil comunicarse con todos, simplemente non atenden cando o profesor se dirixe a todo o grupo e teñen o ordenador funcionando

Por parte do profesor, nun principio tiña máis medo á preparación dos materiais que a ningún outro aspecto. Ao ir desenvolvéndose as clases comencei a observar que eu tiña un menor control da situación que nas clases estándar, e non me estou referindo a unha pretensión de controlar a todos os alumnos en todo momento. Se penso en como abordei este mesmo tema o curso pasado, lembro como me anticipaba aos erros ou preconceptos máis frecuentes entre

os alumnos, así evitaba moitas dificultades e a aprendizaxe é máis rápida e con menos atrancos. Isto conseguímolo grazas á experiencia doutros anos. Na nova situación estou en boa medida como nos primeiros anos de clase, e creo que este aspecto, que eu non prevera nin vin apuntado noutras prácticas é da maior importancia para un bo desenvolvemento das clases.

Preséntanse novas situacións, os preconceptos, as dificultades e os bloqueos son outros. Poño un exemplo. O curso pasado, nesta mesma unidade didáctica o uso da calculadora era moito máis frecuente, este curso un alumno explicoume con toda naturalidade que cando facía os deberes na casa, para achar o seno dun ángulo encendía o ordenador, entraba en internet, ía á páxina do instituto, alí á do departamento de matemáticas onde abría a web da unidade didáctica de trigonometría; por fin accedía a unha escena e manipulando sobre ela podía observar o valor dese seno. O problema estaba na pouca insistencia que fixera eu do manexo das calculadoras.

#### **Aspectos non destacables.**

Paso a comentar asuntos que se apuntan como comentarios habituais na práctica 4 e que no meu caso tiveron pouca ou nula incidencia.

Non houbo faltas de asistencia fóra do habitual.

Só houbo dúbidas sobre o funcionamento das escenas ao principio e no caso antes comentado do epígrafe *15. Práctica cos ángulos de xiro,* na que non entendían en que consistía o xogo.

Non houbo manifestacións reseñables sobre dúbidas nos contidos matemáticos. A este respecto debo apuntar que no grupo non hai alumnos coas matemáticas pendentes de cursos anteriores, incluso son moi poucos os que teñen algunha asignatura pendente, e a consideración que teñen da asignatura de matemáticas é moi boa. Posiblemente por estas mesmas razóns non mostraron dificultades na comprensión das actividades, en cambio sí manifestan interese polas clases